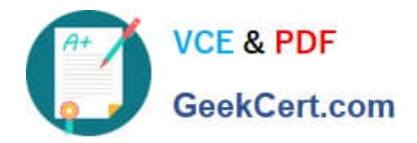

# **C\_TADM54\_75Q&As**

SAP Certified Technology Associate - System Administration (SAP ASE) with SAP NetWeaver 7.5

## **Pass SAP C\_TADM54\_75 Exam with 100% Guarantee**

Free Download Real Questions & Answers **PDF** and **VCE** file from:

**https://www.geekcert.com/c\_tadm54\_75.html**

### 100% Passing Guarantee 100% Money Back Assurance

Following Questions and Answers are all new published by SAP Official Exam Center

**Colonization** Download After Purchase

- **@ 100% Money Back Guarantee**
- **63 365 Days Free Update**
- 800,000+ Satisfied Customers

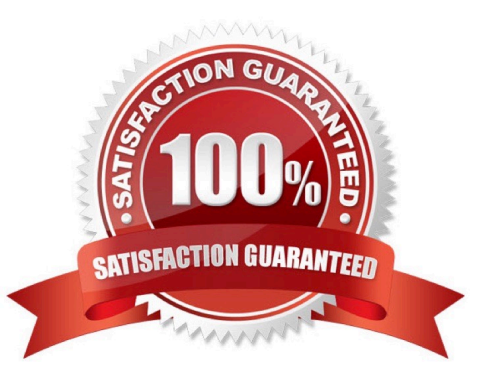

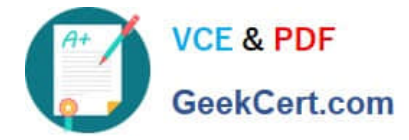

#### **QUESTION 1**

You have to change the maximum password length setting of an AS Java- based SAP system. Which of the following tools can you use? There are 2 correct answers to this question.

- A. The Config Tool
- B. The UME administration console
- C. The SDM remote GUI
- D. Transaction RZ10 (Edit Profiles)

Correct Answer: AB

#### **QUESTION 2**

Considering the attached screenshot, on which host is the database of the system running?

(Choose correct answer)

A. twdf1576

B. DEV

- C. This question cannot be answered with the information available
- D. twdf1576\_DEV\_00
- Correct Answer: A

#### **QUESTION 3**

Which statements are correct? (More than one answers are true)

- A. web browser is the standard user interface for AS Java.
- B. Each server process in common buffer.
- C. The managers form the Java Enterprise Runtime.
- D. AS Java process consists of many threads and all request can be processed in one thread
- E. The nodes of AS Java are split into different functional modules called managers and services.

Correct Answer: DE

#### **QUESTION 4**

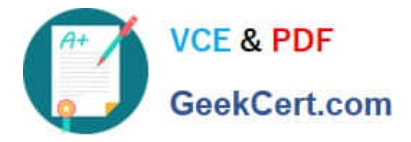

When using the transaction SCU0 (Cross-System Viewer) and the transaction SM30 (Maintain Table Views) to compare clients, which of the following statements are correct? There are 3 correct answers to this question

- A. Table content can be compared between SAP R/2 and SAP ECC Systems.
- B. Customizing data can be adjusted across clients using transaction SM30 (Maintain Table Views).
- C. Table content can be compared between different clients in different SAP Systems
- D. Table content can be compared between different clients in the same SAP System.
- E. Table content can only be compared directly on the database level.

Correct Answer: BCD

#### **QUESTION 5**

What can you schedule with transaction SM36 (Define Background Job) as a step within a background job in AS ABAPbased SAP systems? There are 3 correct answers to this question.

- A. External programs
- B. ABAP transactions
- C. Function modules
- D. Executable ABAP programs
- E. External commands

Correct Answer: ADE

[C\\_TADM54\\_75 PDF Dumps](https://www.geekcert.com/c_tadm54_75.html) [C\\_TADM54\\_75 VCE Dumps](https://www.geekcert.com/c_tadm54_75.html) [C\\_TADM54\\_75 Study Guide](https://www.geekcert.com/c_tadm54_75.html)